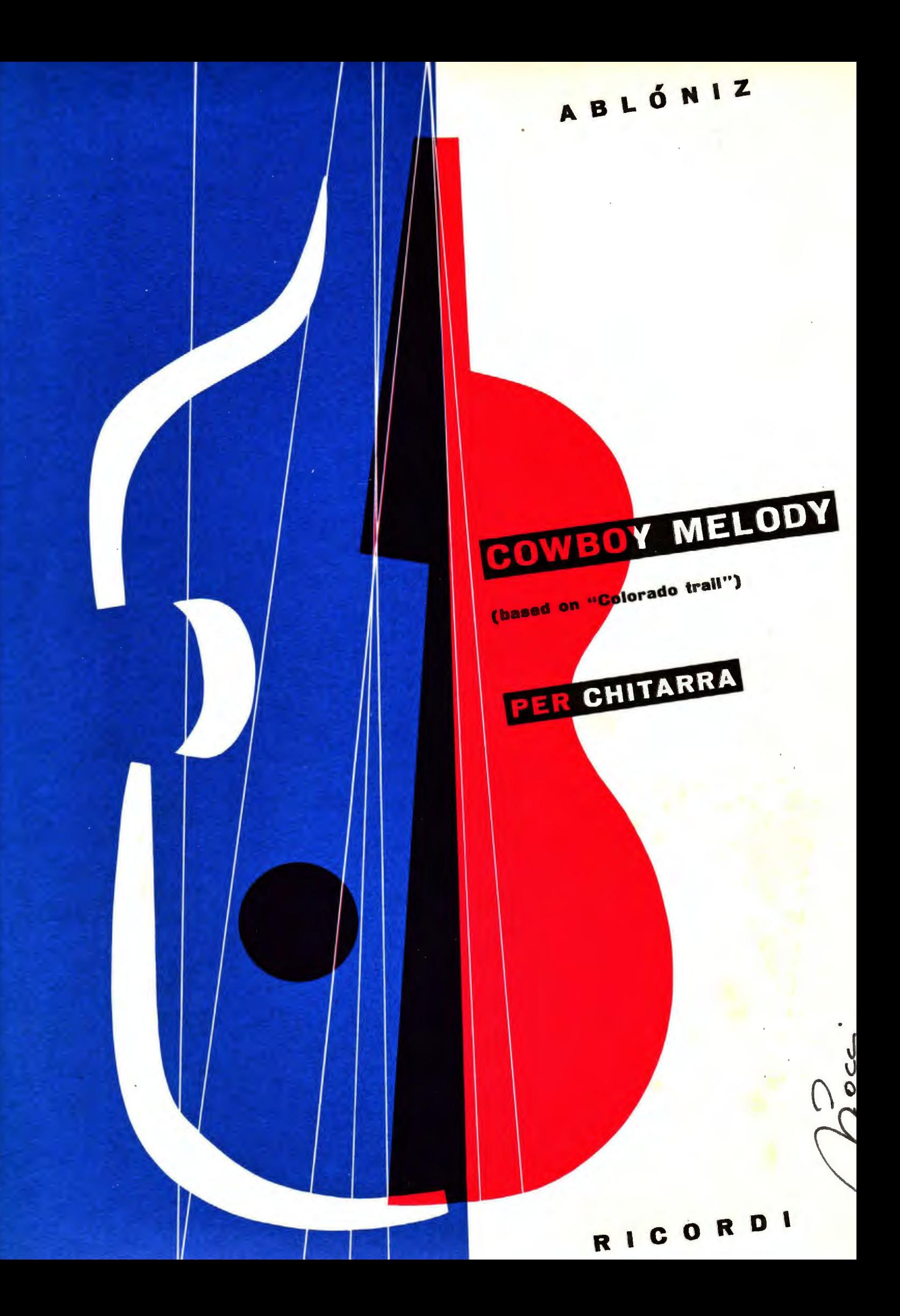

## Miguel Ablóniz

(Premio Associazione Chitarristica Italiana 1954 e 1957)

a Vahdah Olcott Bickford

OWBOY MELODY (1959)  $\overline{C}$ (based on "COLORADO TRAIL,)

PER CHITARRA

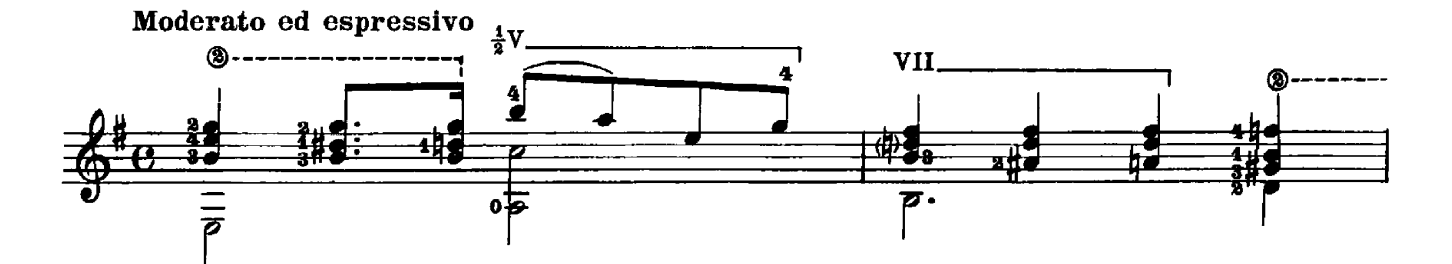

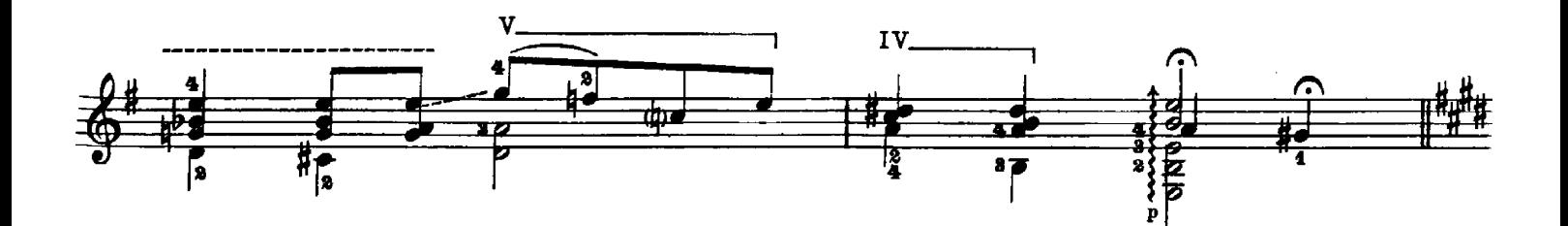

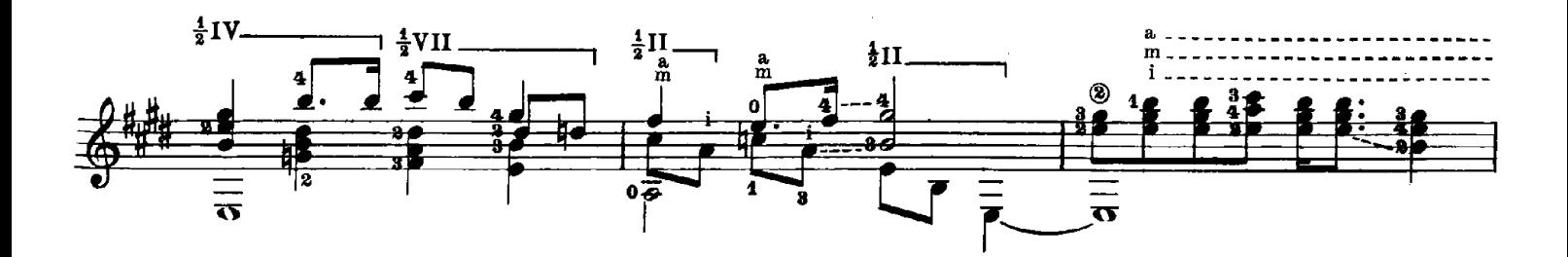

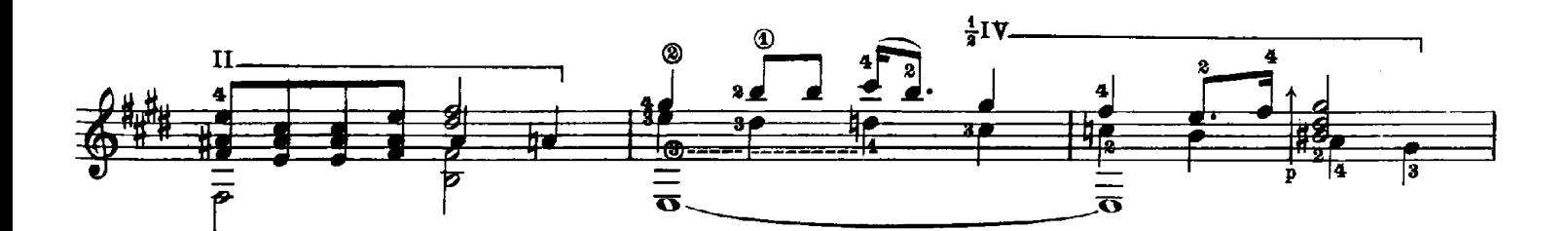

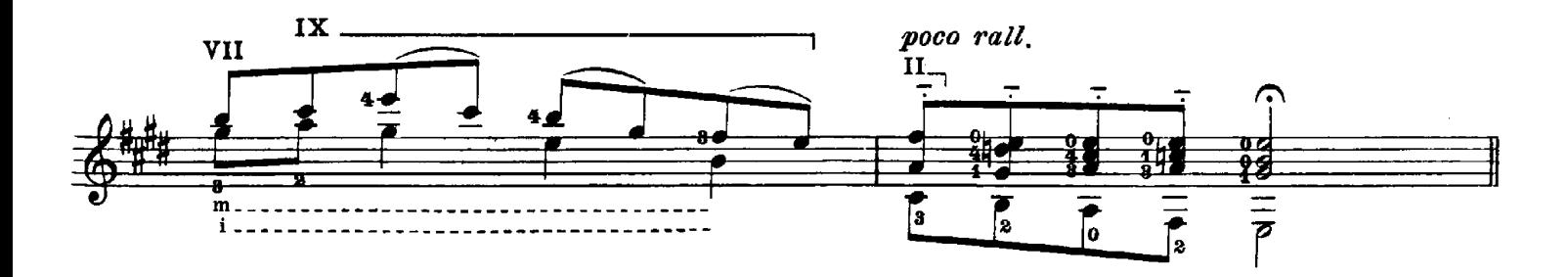

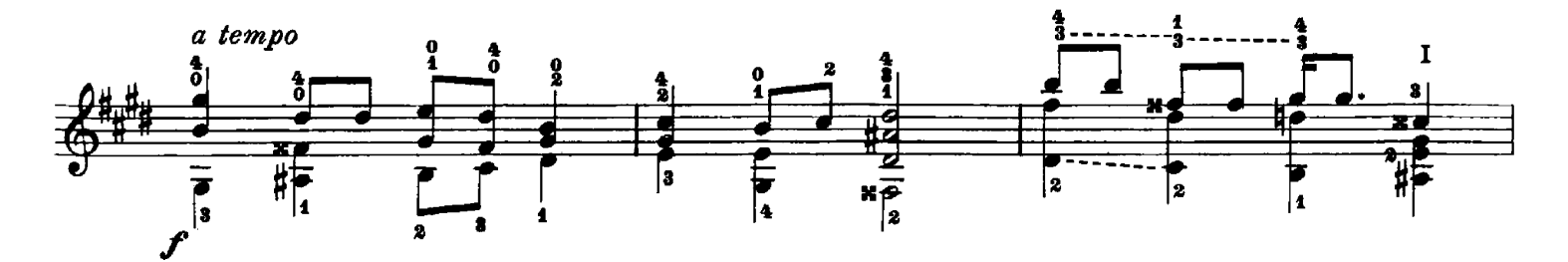

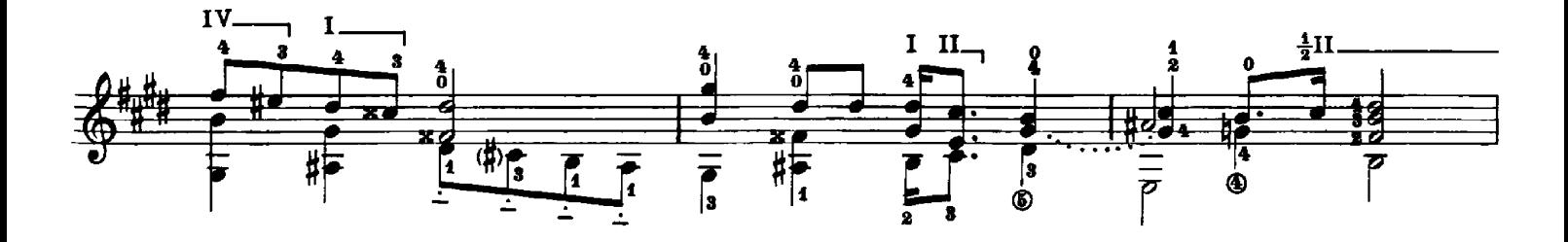

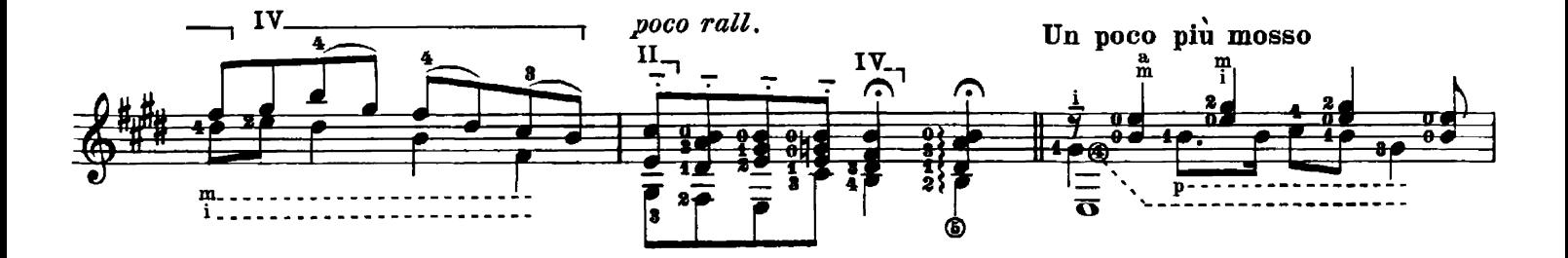

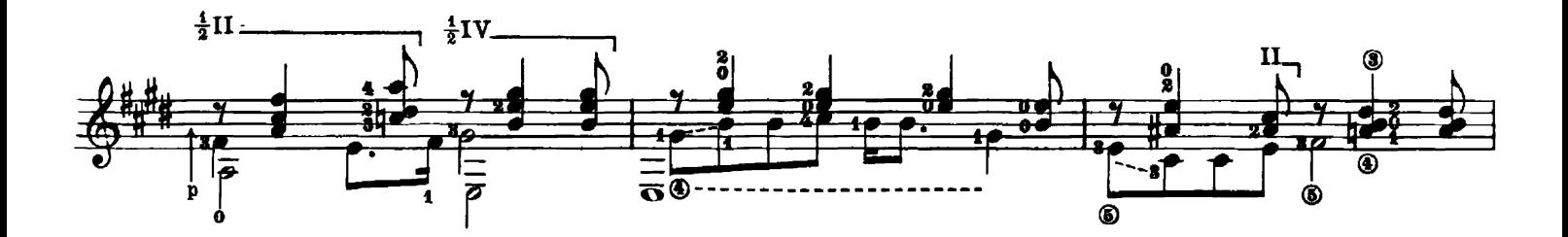

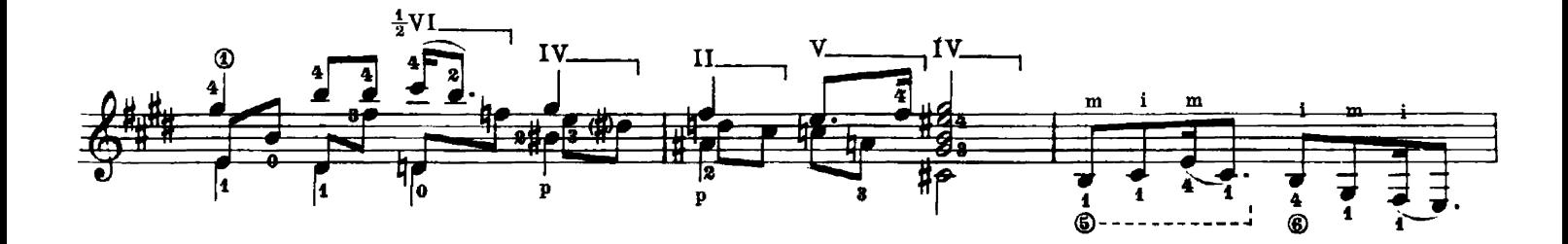

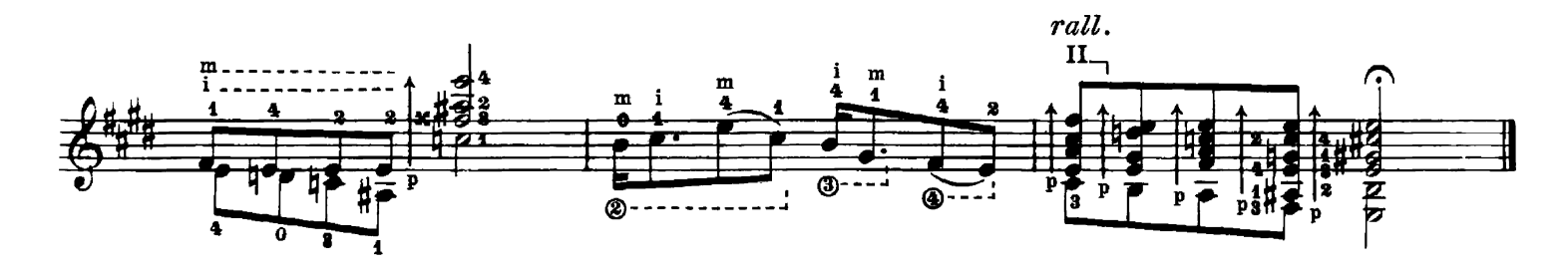

## EDIZIONI PER CHITARRA

129349 ABLÓNIZ. 2 Ariette antiche (Scarlatti A.: Sento nel core - Caldara: Selve amiche) 129650 Giga 129346 Improvvisazione (Omaggio a Villa Lobos) 129648 4 Pezzi ricreativi e di utilità tecnica nello stile polifonico 129348 3 Piccoli pezzi antichi (Purcell: Aria - Clarke: Minuetto - Stanley: Invenzione) 129649 4 Preludi 129345 10 Studi melodici 129651 Tango Andaluz 129461 ANZAGHI. Il Chitarrista virtuoso 129638 50 Esercizi di tecnica 129374 Metodo completo teorico pratico 129347 BACH J. S. 2 Bourrées (dalla IV Partita) e Marcia (Ablóniz) 129285 Preludio e sarabanda (Terzi) 129288 BEETHOVEN, Sonatina (Terzi) 129652 Tema e variazioni (dal Settimino) (Ablóniz) 129286 BOCCHERINI. Minuetto (Terzi) E.R. 2474 CARULLI. Metodo completo, riveduto e completato da B. Terzi (ital.-franc.) E.R. 2471 - Parte I E.R. 2472 - Parte II E.R. 2473 - Parte III 124346 CASTELNUOVO-TEDESCO. Aranci in fiore (Segovia) 124371 Capriccio diabolico (Omaggio a Paganini) (Segovia) 124372 Tarantella (Segovia) 129290 CHOPIN. Preludio op. 24 n. 4 (Terzi) 129292 CIAIKOVSKI. Mazurca (Terzi) 129390 DE FALLA. Omaggio (Scritto per « Le tombeau de Debussy ») (Llobet) 129745 FARRAUTO. Gavotta 129746 Impressioni tirolesi. Mazurca 129747 Malinconia. Barcarola 129744 **Minuetto** 129748 Rintocchi di campane. Studio 120740 Tema variato 129158 FERRACIN. Habanera Intermezzo 129157 129283 GALILEI. Gagliarda (Terzi) 129653 HAENDET Aria (dall'opera « Ottone ») (Ablóniz) Sarabanda con variazioni (dalla IX Suite) (Ablóniz) 129654 129400 Luro. 6 Composizioni facili 129287 MOZART. Minuetto (Terzi) E.R. 2254 MUNIER. Scuola della chitarra (Pratica d'accompagnamento), op. 137 1 NAVA. Le Stagioni dell'anno in 4 Sonate 129655 RAMEAU. 6 Minuetti (Ablóniz) 129284 RONCALLI. Preludio, Sarabanda e Giga (Terzi) 129289 SCHUBERT. Momento musicale (Terzi) 104804 SINI. Nuovo metodo teorico pratico 129291 WIENIAWSKI. Kuvawaik. Mazurca (Terzi) R.R.R. 1 ZUCCHERI. Metodo 2 CHITARRE 129350 BACH J. S. Preludio n. 1 (Ablóniz) 129750 FARRAUTO. Morenita Brazil

129751 Sentimento. Tango 129351 VIVALDI. Aria del vagante (Ablóniz)

## CANTO E CHITARRA

129352 SCARLATTI A. Sento nel core (Ablóniz)

VIOLINO E CHITARRA

543 PAGANINI 6 Sonate, op. 3 (composte e dedicate alla ragazza Eleonora)

Consultare anche il Catalogo generale G. RICORDI & C.

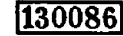